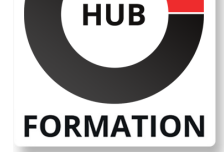

#### **ET METIERS DE L'INFORMATIQUE**

# Formation Devenir formateur : perfectionnement

Ce cursus métier est composé de plusieurs formations distinctes

N° ACTIVITÉ : 11 92 18558 92 TÉLÉPHONE : 01 85 77 07 07

Cette formation vous permettra de valider et de renforcer vos compétences de formateur, en tirant parti de vos points forts. Vous aurez ainsi l'occasion d'affiner vos savoirs et techniques grâce aux retours d'expériences de vos pairs et prendrez du recul sur votre pratique.

## **Objectifs**

- | Evaluer ses pratiques de formateur
- | Acquérir de nouvelles activités pédagogiques
- | Vaincre les résistances au changement en situation d'animation
- Gérer les situations délicates avec des techniques de régulation avancées
- | Construire des outils pour évaluer l'action de formation

### Public

| Formateurs. | Toute personne amenée à animer des formations.

# **Prérequis**

| Expérience de l'animation de formation et connaissance des techniques de base de préparation et d'animation.

# Programme de la formation

#### **Faire le bilan de sa pratique de formateur**

- | Mode de conception des formations.
- | Type de pédagogie.
- Style d'animation.
- Méthodes et outils pédagogiques.
- Gestion des participants et des situations difficiles.
- Exercice est d'autodiagnostic, analyse des résultats, échanges de pratiques.

#### **Elargir sa palette d'activités pédagogiques**

- | Les activités de découverte.
- | Les ateliers d'échanges et les méthodes dialectiques.
- Les activités ludiques et les "ice breakers".
- Les apports des outils digitaux (vidéos, outils de présentation, etc.).

| Exercice Construire les fiches pratiques de différentes activités pédagogiques et de leur utilité en situation d'animation de formation.

### **Faire de la formation un vecteur de changement**

- | Les différents dispositifs d'apprentissage et leurs spécificités.
- Les prendre en compte dans l'animation de formation.
- Intégrer la formation dans un dispositif distanciel ou de e-learning.
- Comprendre les résistances au changement et y faire face en formation.
- Identifier les freins à l'apprentissage.
- Concevoir la formation comme un moyen d'impliquer les collaborateurs.
- | Etude de cas Etudes de cas et entraînements, échanges en groupes.

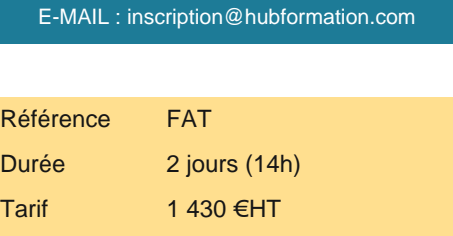

Repas repas inclus

# **SESSIONS** PROGRAMMÉES

### A DISTANCE (FRA)

le 11 juillet 2024

#### PARIS

le 4 juillet 2024

#### AIX-EN-PROVENCE

le 11 juillet 2024

#### BORDEAUX

le 11 juillet 2024

### LILLE

le 11 juillet 2024

#### **LYON**

- le 11 juillet 2024
- NANTES
- le 11 juillet 2024

#### SOPHIA-ANTIPOLIS

le 11 juillet 2024

#### **STRASBOURG**

le 11 juillet 2024

#### **TOULOUSE**

le 11 juillet 2024

VOIR TOUTES LES DATES

- Canaliser les participants difficiles.
- Gérer l'absence ou le trop-plein de participation.
- S'adapter à un groupe hétérogène.
- Gérer des activités en sous-groupes.
- Maintenir sous contrôle son stress et ses émotions.
- Gérer le manque de motivation.
- Entraîner le groupe dans une dynamique positive.
- | Etude de casEchanges de pratiques, simulations de formations, études de cas.

### **Construire des outils d'évaluation**

| Mesurer les performances des actions de formation. 

- Evaluer les outils pédagogiques utilisés et prévus lors de la conception.
- Analyser l'organisation et l'animation des sessions de formation.
- | Mesurer les acquis de nouvelles connaissances ou compétences des participants.

### **Se fixer des objectifs de progrès**

- | Qu'avez-vous appris ?
- Que souhaitez-vous mettre en pratique ?
- Comment allez-vous vous y prendre ?
- | Exercice Réflexion individuelle et partage en groupe sur la définition des points de progrès.

# Méthode pédagogique

| Création de ses propres outils d'évaluation.

# Méthode d'évaluation

Tout au long de la formation, les exercices et mises en situation permettent de valider et contrôler les acquis du stagiaire. En fin de formation, le stagiaire complète un QCM d'auto-évaluation.

# Suivre cette formation à distance

Voici les prérequis techniques pour pouvoir suivre le cours à distance :

| Un ordinateur avec webcam, micro, haut-parleur et un navigateur (de préférence Chrome ou Firefox). Un casque n'est pas nécessaire suivant l'environnement.

| Une connexion Internet de type ADSL ou supérieure. Attention, une connexion Internet ne permettant pas, par exemple, de recevoir la télévision par Internet, ne sera pas suffisante, cela engendrera des déconnexions intempestives du stagiaire et dérangera toute la classe.

| Privilégier une connexion filaire plutôt que le Wifi.

| Avoir accès au poste depuis lequel vous suivrez le cours à distance au moins 2 jours avant la formation pour effectuer les tests de connexion préalables.

| Votre numéro de téléphone portable (pour l'envoi du mot de passe d'accès aux supports de cours et pour une messagerie instantanée autre que celle intégrée à la classe virtuelle).

Selon la formation, une configuration spécifique de votre machine peut être attendue, merci de nous contacter.

| Pour les formations incluant le passage d'une certification la dernière journée, un voucher vous est fourni pour passer l'examen en ligne.

| Pour les formations logiciel (Adobe, Microsoft Office...), il est nécessaire d'avoir le logiciel installé sur votre machine, nous ne fournissons pas de licence ou de version test.

| Horaires identiques au présentiel.

# **Accessibilité**

Les sessions de formation se déroulent sur des sites différents selon les villes ou les dates, merci de nous contacter pour vérifier l'accessibilité aux personnes à mobilité réduite.

Pour tout besoin spécifique (vue, audition...), veuillez nous contacter au 01 85 77 07 07.